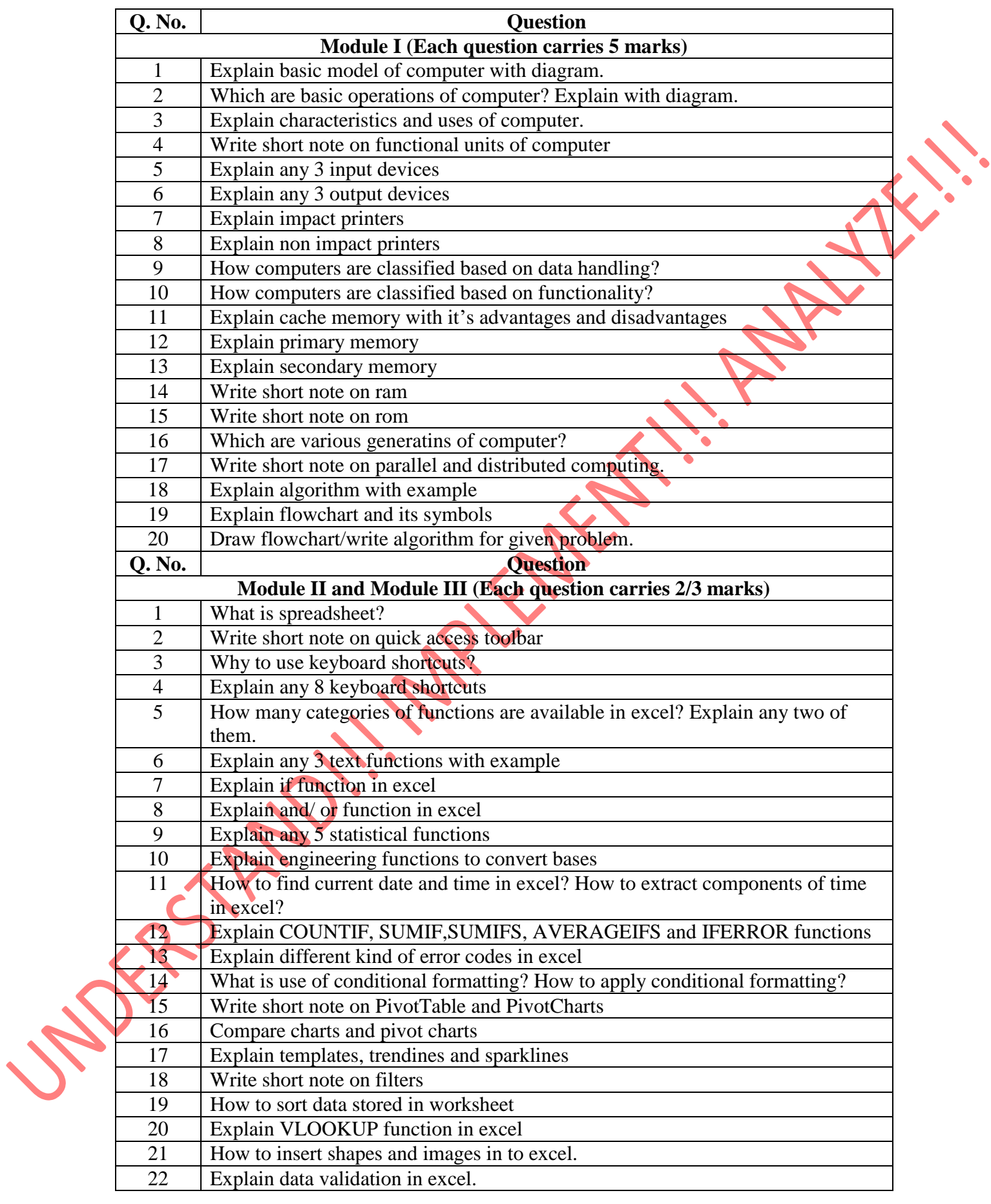

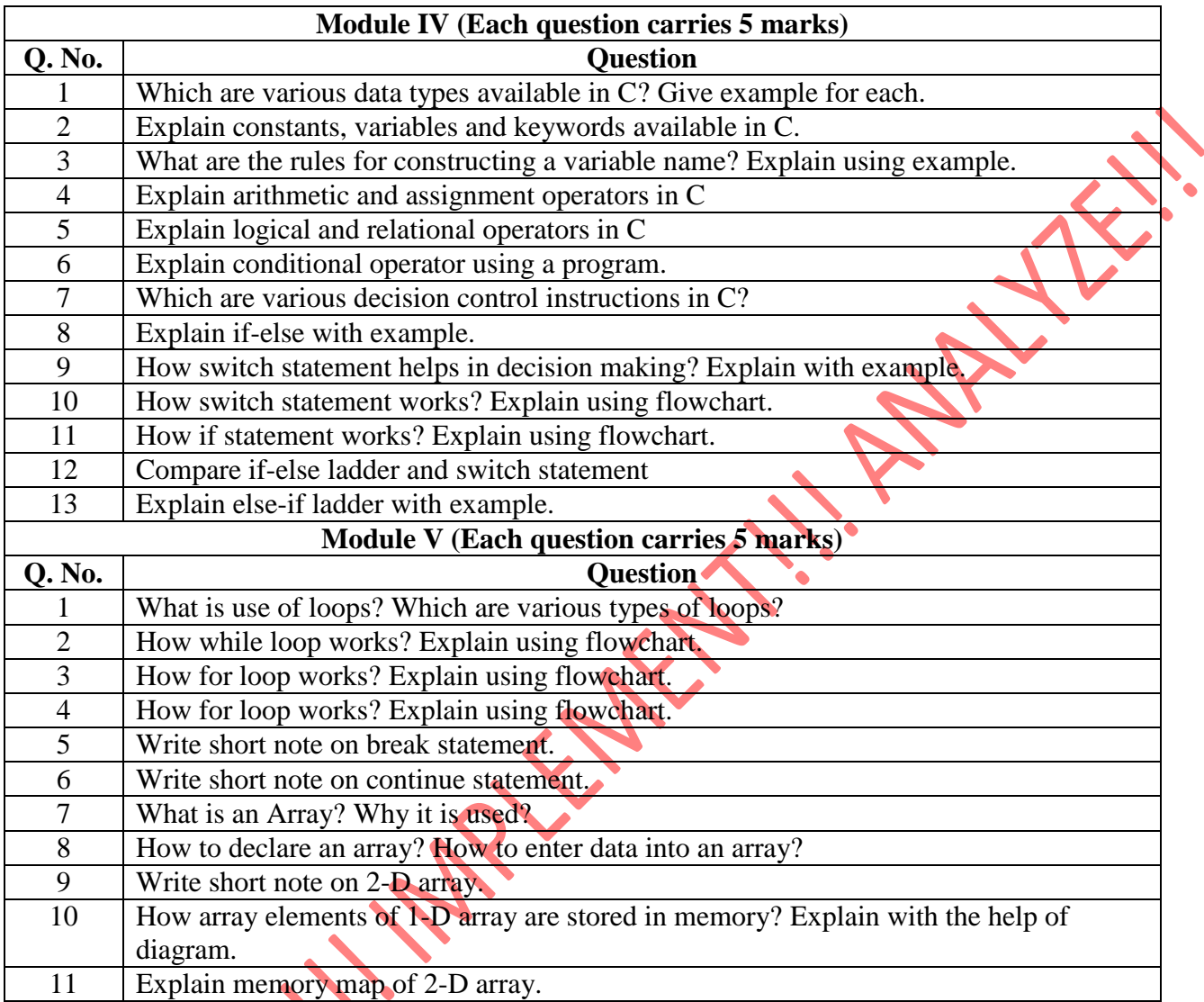

 $\bullet$ 

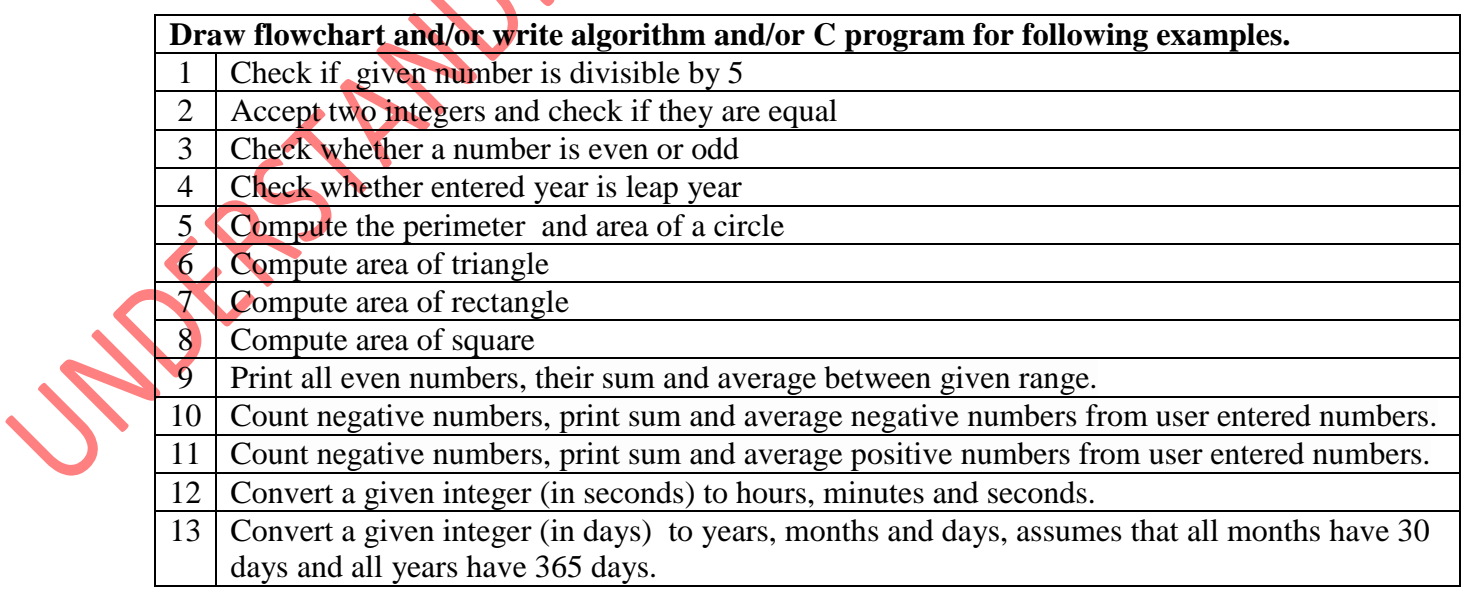

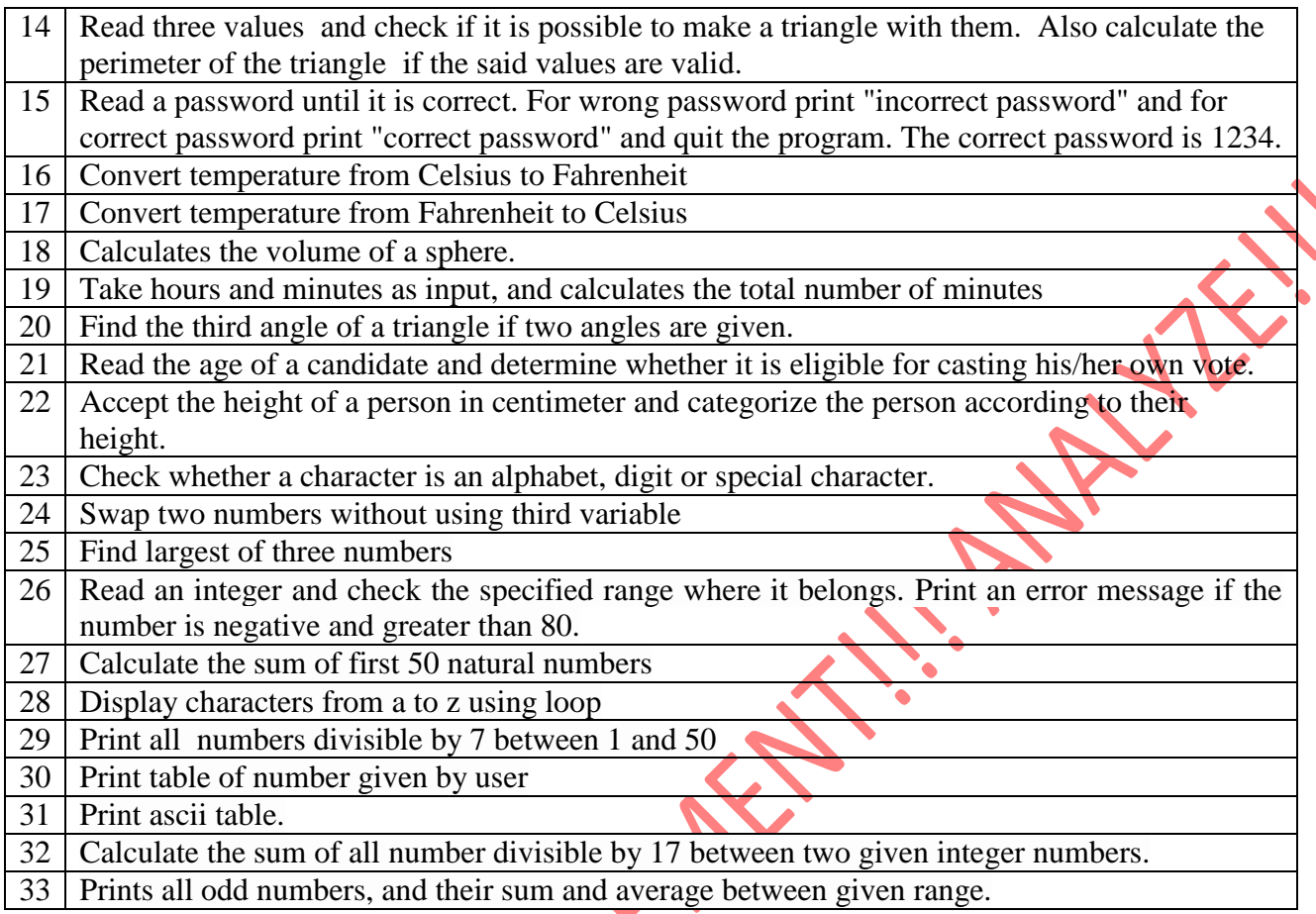